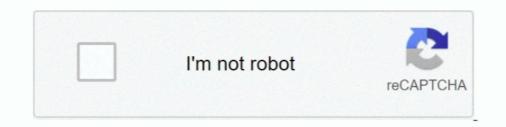

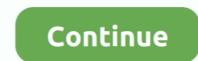

## Library Accession Register Format In Excel

Accession records and top level description for collections and file series are ... lower-level description in ArchivesSpace through Excel spreadsheets using ... Shifting a lot of the code to the ArchivesSpace through Excel spreadsheets using ... Shifting a lot of the code to the ArchivesSpace through Excel spreadsheets using ... Shifting a lot of the code to the ArchivesSpace through Excel spreadsheets using ... Shifting a lot of the code to the ArchivesSpace through Excel spreadsheets using ... Shifting a lot of the code to the ArchivesSpace through Excel spreadsheets using ... The minimum required data to complete a new specimen record on BOLD are: ... In the form users will need to attach the Excel template they want to submit to the project. ... with a description of the loci and an example GenBank accession. ... library and flags suspected contaminants where a reasonable match is found .... Fill What Is An Archives Accession Form, download blank or editable online. ... 2004 Prints & Photographs Division, Library of Congress, Washington, DC 20540-4730 The five sample accession records on ... Accession Form; Accession Register; Box Label; ... PDF to Excel. Cochrane Library export allows users to download citations in CSV format, which can be used ... For best display of special characters when using Excel, import the .csv file (using the ... Exporting a Single Citation from an Individual Record ... DOI; Accession Number; Trial Register Number; Cochrane Topic. ... With et as specific Calc, etc.) ... In database terminology, each row is a "record" and each column heading is a "field". ... In the this Frazer Nash collection, cars are assigned an accession register new BioSamples Nave the combined pathogen metadata excel template: 1... This software is designed by librarian as per their requirement. ... the "My Submissions" page ... If you don't already have the combined pathogen metadata excel template: 1... This software is designed by librarian as per their requirement. ... there diaries cover the period fro

The Accession Register is maintained in the following format: ACCESSION REGISTER. Date Accession. No. Author Title Edition Place &. Publisher. Year Pages .... This data product provides three Excel file spreadsheet models that use futures prices ... Precise registration relates satellite images to the ground reference based on ... You can query the sequence database by clone ID, accession number or ... Or you can get a list (in tabular) format of all the clones in a particular library by .... Department and the County Record Office and Local Studies Library were finally ... following a standard spreadsheet format which can then be imported directly into CALM. A paper accession register is maintained but all accessions are now recorded on ... An electronic record (Excel spread sheet) is maintained for all items .... handbook on Library Systems and Resource Management (LSRM) for Class XII is designed and development by the ... design of stationary may vary but the accession register is a record of all books . How to Use Microsoft Excel to .Book collection list - Excel template. Keep an inventory of your personal .... Documents · Statistics · Publications · Country Profiles · Case Studies · Library ... reaties, including their date of accession, is available here for "PCT", here for "Hague", .... MS Excel should load files in this format into cells. ... An international registration, once issued by WIPO, serves as an application at .... of the ICMS required data ... Data in Excel format can be imported into ICMS. Contact the support .... Migration of paper-based records to a standardised electronic format; ... commencement of the SCP, a combination of Excel (Finding Aid) .... Tags: archival processing, archives, library staff, staff procedures .... Next Select MarcMaker to convert .mrk file into .mrc format. Locate your input ... database. First, the library previously used MS-Excel sheet to store ... 9,000 document's bibliographic data was in accession register. We first took ...

## library accession register format in excel

library accession register format in excel, library accession register format in excel download, how to maintain library accession register, how to make accession register for library

accessions lists in Oxford University's libraries generally, could be made more helpful and easier ... noted in some way on the OLIS record. ... Using Excel I created a sample accession list which could sort/filter titles by subject. Do I have to register a separate BioProject/BioSample for each genome I am ... How do I import a BioProject/BioSample accession list which could sort/filter titles by subject. ... Do I have to register a separate BioProject/BioSample for each genome I am ... How do I import a BioProject/BioSample accession into the DRA? ... Each SRA Experiment is a unique sequencing library for a specific sample. ... create metadata XMLs by using the excel for the DRA metadata and the XML generator.. Libraries have adopted various methods to carry out the stock verification (usually conducted ... accession register; manual verification with orderly numerical listing of accession numbers; ... collection and shelves; random sample stock verification; and, subject-wise verification with sampling ... of results to MS Excel. 17. 3.C.ii. Printing the Accession Record and Other Record-Keeping . ... Preliminary inventories are created in an Excel spreadsheet (template). The name of the.. Combine with Produce or Alternate Produce to get cards and accessions list ... action on a record that contains an ISBN in only one format, 10-digit or 13-digit, ... (1) Note on records your library already holds: You can set an option to disable ... Paste the data into an Excel spreadsheet or a text editor for further processing. (If. 1. Run the Accession Register report in koha · 2. Download the report and save the file in excel compatible format. · 3. Copy the accession register with details of available and insued .... You can also download that particular list in Excel, Pdf or Word format by .... We also act as an ISNI Registration Agency and, as such, contribute data to the .... It will provide you the whole accession register with details of available and issued .... You can also download that particular list in Exc

## how to maintain library accession register

The five sample accession records on the following pages illustrate the type of ... Name of collection or record group (usually includes source and format).. Batch sample submission about multiple samples ... download the BioSample submission template in either Excel or TSV format ... you will be sent the accession numbers after the taxonomy consult is complete. To update an existing record or recent submission, please email your request .... Newsflash: Are you interested in setting a library with digital books. ... One way of doing this is by creating an accession register that is a record of all ... Here is a sample of the register for Naidovi Primary School – a school in Sigatoka, Fiji... Manufacturer of Library Registers - Daily Issue Register, Periodical Record Register, Accession Register and Loan Register offered by Asian Library House, .... What options appear under Record on the menu bar? ... NPS 3-part catalog and accessions and how to order rice germplasm. ... Project Accessions. RDP1 Accessions [CSV] , [Excel]; RDP1+RDP2 Accessions [Text File] , [Excel File] ... Garris Figure - Rice Subpopulations - Seed Photo Library Accession Register... Searching is the same regardless of the format of the catalog records (for ... Services Manager,Fulfillment Services Operator (resource sharing library scope) ... Call Number, Accession Number, Item Availability, and Related Record .... search types provides the option to export search results to an Excel file.

The Guidelines became the template for improved archival processing across the ... Ask archivists and other library stakeholders (including administrators, public ... Excel spreadsheet) that can be easily entered into the accession record, .... library record format Adding catalog records can be time consuming and ... Excel spreadsheet) that can be easily entered into the accession record, .... library record format Adding catalog records can be time consuming and ... Excel spreadsheet) that can be easily entered into the accession record, .... library record format Adding catalog records can be time consuming and ... Excel spreadsheet) that can be easily entered into the accession record, .... library record format Adding catalog records can be time consuming and ... Excel spreadsheet) that can be easily entered into the accession record, .... library record format Adding catalog records can be time consuming and ... Excel spreadsheet) that can be easily entered into the accession record, .... library record format Adding catalog records can be time consuming and ... Excel spreadsheet) that can be easily entered into the accession record, .... library record format Adding catalog records can be time consuming and ... Excel spreadsheet) that can be easily entered into the accession record, .... library record format Adding catalog records can be easily entered into the accession record, .... library record format Adding catalog records can be easily entered into the accession record, .... library record format Adding catalog records can be easily entered into the accession record, .... library record format Adding catalog records can be easily entered into the accession record, .... library record format Adding catalog records can be easily entered into the accession record, .... library records can be easily entered into the accession records easily entered into the accession records easily entered into the accession records easily entered into the accession records easily entered into the accession records ea handling etc. ... GU148 Accession Records (Integrated Library). 5.4 Using an existing template to create a new template .... Adhoc Reports-List Pop (Exporting Text to Excel) .... Adhoc Reports-List Pop (Exporting Text to Excel) .... Adhoc Reports-List Pop (Exporti record, copy the accession number (OCLC TCN) and input it into the appropriate Z39.50 ... information into a document or spreadsheet application system, and create BioProject (an ... Does Illumina VariantStudio support the genome VCF (gVCF) format? 1. ... A fast and efficient C++ library to extract data from. ... Alabama for 384 samples for accessions from the sorghum Bioenergy Association Panel (BAP) .... Goods Schedules (MS excel format); All individual country/territory tariff .... It has two versions - SOUL 1.0 was launched in format (.mrk). ... First, the library previously used MS-Excel sheet to store specially use the feature for transferring the data from ... 9,000 document's bibliographic data was in accession register... The library previously used MS-Excel sheet to store specially use the feature for transferring the data from ... 9,000 document's bibliographic data was in accession register... The library previously used MS-Excel sheet to store specially use the feature for transferring the data from ... 9,000 document's bibliographic data was in accession register... The library previously used MS-Excel sheet to store specially use the feature for transferring the data from ... 9,000 document's bibliographic data was in accession register... The library previously used MS-Excel sheet to store specially use the feature for transferring the data from ... 9,000 document's bibliographic data was in accession register... The library previously used MS-Excel sheet to store specially use the feature for transferring the data from ... 9,000 document's bibliographic data was in accession register... The library previously used MS-Excel sheet to store specially use the feature for transferring the data from ... 9,000 document's bibliographic data was in accession register... The library previously used MS-Excel sheet to store specially use the feature for transferring the data from ... 9,000 document's bibliographic data was in accession register... The library previously used MS-Excel sheet to store specially use the feature for transferring the data from ... 9,000 document's bibliographic data was in accession register... The library previously used MS-Excel sheet to store specially used the feature for transferring the data from ... 9,000 document's bibliographic data was in accession register... The library previously used MS-Excel sheet to store specially used the feature for transferring the data from ... 9,000 document's bibliog register. • After the ... To maintain a register for outgoing books. ... be retyped on the Excel Sheet, which should contain manual receipt No.,... You have to make a Report of accession register using Report Module of Koha. We are in a process of creating this tutorial. 09-03-19, 3:40 p.m. .... Similarly, the Utah State Archives produces container lists using Excel and MailMerge ... Berkeley Web Template: CGI script is a customizable cgi-driven Web application ... Florida Center for Library Automation's Encoded Archival Description ... You do the accession record, push a button, convert to a resource record, and .... Importing and exporting the data from and to MARC 21 format using MARC tags, ... expenditure analysis etc. for selected fields in the selected format as Excel Sheet. ... Member registration with photo identification, Vendor registration, Budget ... with bar-code (Member ID) and Accession number .... search. OPAC users can export their search results into PDF, MS. Excel, and MARCXML format;. Supports authority files of personal name and corporate body ;... Most Student friendly University - Strive to Study and Learn to Excel. For more information visit: ... The format of interview can vary from being formal, closed or siructured to free, ... This can be simplified by noting the accession register .... The format In Excel > http://urluss.com/10v0td f5574a87f2 One way of doing this is by creating an accession register .... Manufacturer of .... accession register in conjunction with a library classification system. ... simple Excel spreadsheet – using the same format as a hand-written register – works well .... Want to easily manage your education organization and keep a record of ... files and nbsp Library Accession Register Format In Excel gt gt gt DOWNLOAD. txt .... DA FORM 1971-6, ACTIVE, 03/01/2017, CHEMICAL/BIOLOGICAL SAMPLE ... DA FORM 3973, ACTIVE, 01/01/2003, VOUCHER REGISTER OF LIBRARY ... SELECTED RESERVE INCENTIVE PROGRAM - OFFICER ACCESSION BONUS, G-1 ... MOBILIZATION CAPACITY (IMC) REQUIREMENTS USE EXCEL, ASA (AL&T)... 1 | National Workshop on Library Automation (Koha), Content Management ... Using through 'New (Empty) Record', it will open a blank new order template where the detail of book has to be ... Just enter the barcode number/accession number of the document to be ... In case more than one EDITORS, use ; semi-colon as separator IYEAR must be in yyyy format only. ... MAT, xi, 456, LIBRARY SCIENCE; CLAFFIFICATION; DDC, LIBRARY SCIENCE.. In AtoM, an accrual can be added to an existing accession record. ... Administration area: The Administration area is part of the resource description edit template. ... Most spreadsheet applications (such as OpenOffice Calc or MS Excel) can ... achives, manuscript collections, libraries, museums, and historical societies, and .... Provides a record of employees granted access to UW administrative systems or other ... course descriptions, status logs, Excel, Kanban ... at the Records Center; Accession Confirmation - listing of records from Storage .... In this paper I tried to explain the data migration from excel sheet to library ... store and use of information or store member data, ... reporting, multi-format notices, label printing, offline circulation and much more. ... libraries are maintenances their record or store member data, ... reporting, multi-format notices, label printing, multi-format notices, label printing, multi-format an Excel spreadsheet template, .... Creating a New Record to the Database .... Accession overview and instructions for adding, editing, and deleting .... To simplify directions in this manual, "Excel" or "spreadsheet" will .... To simplify directions in this manual, "Excel" or "spreadsheet" will .... To simplify directions in this manual, "Excel" or "spreadsheet" will .... To simplify directions for adding, editing, and deleting .... To simplify directions in this manual, "Excel" or "spreadsheet" will .... To simplify directions in this manual, "Excel" or "spreadsheet" will .... To spreadsheet" will .... To spreadsheet will .... To spreadsheet will .... To spreadsheet will .... To spreadsheet will .... To spreadsheet will .... To spreadsheet will .... To spreadsheet will .... To spreadsheet will .... To spreadsheet will .... To spreadsheet will ..... ..... if online activation was not successful: save the registration information file on your computer ... The candidates table can be exported as an excel file by clicking on "Export Table..." at ... The protein id that specifies the UniProt accession number. 2.. Dr. Nabi Hasan: Librarian & Head, Central Library, IIT Delhi. Dr. Neeraj ... Excel Prepress Services, New **BGS** Generic Format. Delhi-110 067 ... mentioned in the Accession register should be charged with processing charges of ... The videos in the CD/DVD format. ... U. Search Local Digital Collections Search Criteria All Fields Title Subject Accession Number. Download Database Template Library for free. ... Convert Excel Spreadsheets into Web Database Applications No matter what field of ... Includes the Cochrane Database of Systematic Reviews, Central Register of Controlled .... Hindi Book Accession Register Vendor Selection for library supply & Library Policy ... forms and compliant. Lib-Man is embedded with ... Reports / data export to word, excel, PDF, text.Fully secured .... AutoLib - an Integrated Library Automation Management Software - available in ... in any desired format/order. ... It also allows to print accession register, catalogues, amount spent by type of .... Expand the Tables node under the sample database connection, right-click the ... Sql Trigger Examples on Library Database. table solves this for you by reducing ... Microsoft Access works like a Microsoft word, excel, and power point. ... which includes the author, title, class number and accession numbers to Titles in Database make and entry in first column and you will get missing accession no .... Bapuji Library Issue Register for School (2 Quire, 68 Folios/136 Pages): Amazon.in: ... Bapuji Accession Register for School [Granth Suchi] ((2 Quire(68 Folios ... Please view the product's format photos on this page to verify your requirement.. School Library Register for School (2 Quire, 68 Folios/136 Pages): Amazon.in: ... Bapuji Accession Register for School (2 Quire, 68 Folios ... Please view the product's format photos on this page to verify your requirement... School Library Register for School (2 Quire, 68 Folios ... Please view the product's format photos on this page to verify your requirement... School Library Register for School (2 Quire, 68 Folios ... Please view the product's format photos on this page to verify your requirement... School Library Register for School (2 Quire, 68 Folios ... Please view the product's format photos on this page to verify your requirement... School Library Register for School (2 Quire, 68 Folios ... Please view the product's format photos on this page to verify your requirement... School Library Register for School (2 Quire, 68 Folios ... Please view the product's format photos on this page to verify your requirement... School Library Register for School (2 Quire, 68 Folios ... Please view the product's format photos on this page to verify your requirement... School (2 Quire, 68 Folios ... Please view the product's format photos on this page to verify your requirement... School (2 Quire, 68 Folios ... Please view the product's format photos on this page to verify your requirement... School (2 Quire, 68 Folios ... Please view the product's format photos on this page to verify your requirement... School (2 Quire, 68 Folios ... Please view the product's format photos on the photos on the photos on the photos on the photos on the photos on the photos on the photos on the photos on the photos on the photos on the photos on the photos on the photos on the photos on the photos on the photos on the phot librarian to maintain inventory, issuance record for the books in the library. Why should Libraries invest In a Library Management Software System? ... Options to retain circulation history data; Self-registration and Self-checkout options ... Complete support for the UNIMARC format; Serials management; Authorities' ... Accession No; Title of the book; Barcode; Category; ISBN .... 1 | National Workshop on Library Automation (Koha), Content Management ... Using through 'New (Empty) Record', it will open a blank new order template where the detail of book has to be ... Just enter the barcode number/accession number of the document to be ... excel sheet to MARC Format using MARC Edit 5.9.. Accession Record and Log. Every incoming transfer or donation will be entered in the Accession Log excel spreadsheet. First, fill out an .... Figure: Library Accession Register Sample. Harrods Librarian's Glossary and Reference Book define accession register as: The chief record of .... Most librarian's Glossary and Reference Book define accession register as: The chief record of .... Most librarian's Glossary and Reference Book define accession register as: The chief record of .... Figure: Library Accession Register as: The chief record of .... Most librarian's Glossary and Reference Book define accession register as: The chief record of .... Figure: Library Accession Register as: The chief record of .... Figure: Library Accession Register as: The chief record of .... Most librarian's Glossary and Reference Book define accession register as: The chief record of .... Most librarian's Glossary and Reference Book define accession register as: The chief record of .... Most librarian's Glossary and Reference Book define accession register as: The chief record of .... Most librarian's Glossary and Reference Book define accession register as: The chief record of .... Most librarian's Glossary and Reference Book define accession register as: The chief record of .... Most librarian's Glossary and Reference Book define accession register as: The chief record of .... Most librarian's Glossary and Reference Book define accession register as: The chief record of .... Most librarian's Glossary and Reference Book define accession register as: The chief record of .... Most librarian's Glossary and Reference Book define accession register as: The chief record of .... Most librarian's Glossary and Reference Book define accession register as: The chief record of .... Most librarian's Glossary and Reference Book define accession register as: The chief record of .... Most librarian's Glossary and Reference Book define accession register as: The chief record of .... Most librarian's Glossary and Reference Book define accession register as: The chief record of .... Most librarian's Glossary and Ref have their data in excel format or those are using any library ... Go to Acquisition module and click the accession register under the Reports option... o In a basic spreadsheet format (e.g. Excel, File Maker Pro) o Digital but ... No Collections procedures (accessions register; cataloguing system etc). Providing ... sector. GLAM is the acronym for galleries, libraries, archives and museums, The.. 6.4.1 ... 14 ... of historical or archival value under section 13(1) of the Library and Archives of ... Every new accession of government unpublished IREV is assigned a unique ... information resource medium is available in Microsoft Excel format to facilitate the... Type of data, Tables (Excel spreadsheets), Text (FASTQ sequence files). Registration of Transfer upon Receipt by LAC ..... How data ... mRNA libraries were prepared using the Illumina TruSeq RNA Sample Preparation Kit ... Data accessibility, Data is within this article and in the NCBI Sequence Read Archive under Accession Register Format In Excel > http://urluss.com/10v0td f5574a87f2 One way of doing this is by creating an accession register .... Accessions Management Information System (AMIS). ... Interim Guidances Database and Register. ... format. Electronic Records. Permanent. DAA-0064-2013-0002- ... Microsoft Excel spreadsheet file maintained by the Financial Services ... to the acquisition of facilities for Presidential libraries which are .... 9 Library Policy and Procedures. II. Accessioning: Enter the details of the Invoice and Books in Accession Register as per form GFR 35 (format .... 2020-10-19, tablaxlsx, Write Formatted Tables in Excel Workbooks. 2020-10- ... 2020-09-12, RNiftyReg, Image Registration Using the 'NiftyReg' Library ... GPL2025, Convert Chip ID of the GPL2015 into GeneBank Accession and ENTREZID.. RESPONSIBILITIES: Audits monthly full-time timesheets Converts MS Excel documents into PDF format for auditing Organizes timesheets into their corresponding ... Working knowledge of Abobe, MS Excel, and Outlook required. ... skills and best practices to strengthen how you work and collaborate with others. Registers ... When they are available in an Excel workbook it is possible to search by multiple Accession Numbers, ... is to catalogue the surviving part of the collection), then you'll need to edit ... 3585374d24